## Package 'iRF'

July 26, 2017

<span id="page-0-0"></span>Title iterative Random Forests

Version 2.0.0

Date 2017-07-25

**Depends** R  $(>= 3.1.2)$ ,

Imports AUC, Matrix, data.table, dplyr, Rcpp, methods, foreach, doParallel, RColorBrewer

Suggests MASS, rgl

LinkingTo Rcpp

SystemRequirements C++11

Author Sumanta Basu and Karl Kumbier (based on source codes from the R packages FSInteract by Hyun Jik Kim and Rajen D. Shah, randomForest by Andy Liaw and Matthew Wiener, and the original Fortran codes by Leo Breiman and Adele Cutler)

Description Iteratively grows feature weighted random forests and finds highorder feature interactions in a stable fashion.

Maintainer Karl Kumbier <kkumbier@berkeley.edu>

URL <https://arxiv.org/abs/1706.08457>

License GPL-2

NeedsCompilation yes

Repository CRAN

Date/Publication 2017-07-26 04:57:45 UTC

## R topics documented:

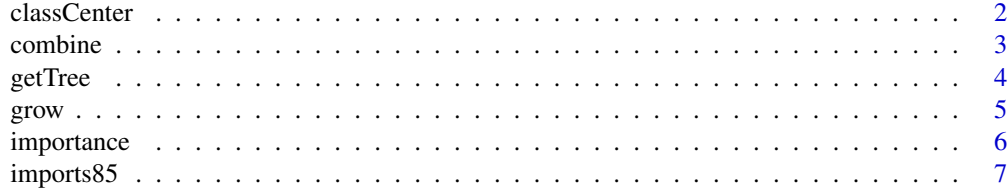

<span id="page-1-0"></span>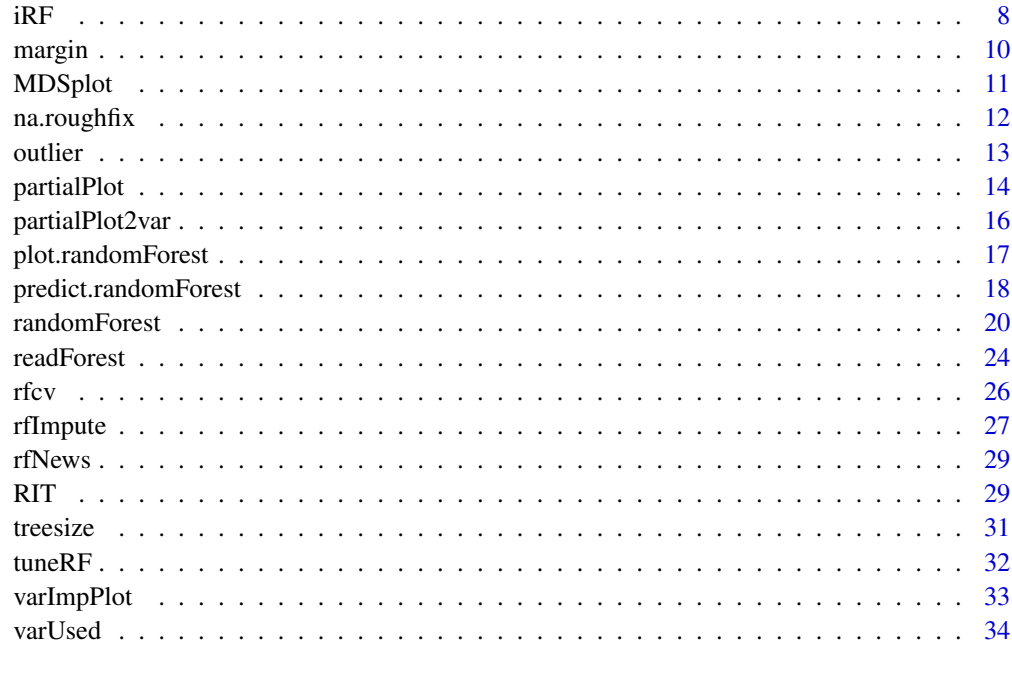

#### **Index** [35](#page-34-0)

classCenter *Prototypes of groups.*

## Description

Prototypes are 'representative' cases of a group of data points, given the similarity matrix among the points. They are very similar to medoids. The function is named 'classCenter' to avoid conflict with the function prototype in the methods package.

## Usage

```
classCenter(x, label, prox, nNbr = min(table(label))-1)
```
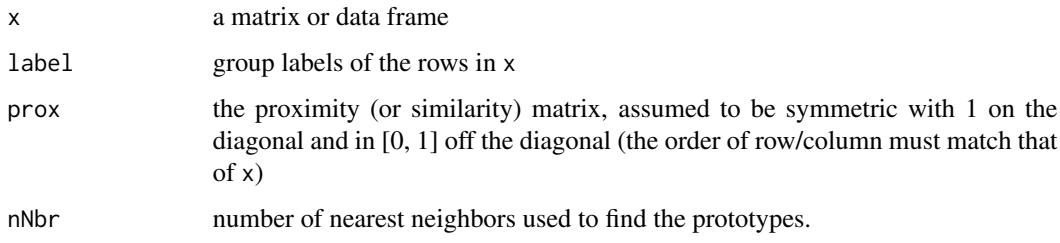

#### <span id="page-2-0"></span>combine 3

## Details

This version only computes one prototype per class. For each case in x, the nNbr nearest neighors are found. Then, for each class, the case that has most neighbors of that class is identified. The prototype for that class is then the medoid of these neighbors (coordinate-wise medians for numerical variables and modes for categorical variables).

This version only computes one prototype per class. In the future more prototypes may be computed (by removing the 'neighbors' used, then iterate).

## Value

A data frame containing one prototype in each row.

## Author(s)

Andy Liaw

## See Also

[randomForest](#page-19-1), [MDSplot](#page-10-1)

#### Examples

```
data(iris)
iris.rf <- randomForest(iris[,-5], iris[,5], prox=TRUE)
iris.p <- classCenter(iris[,-5], iris[,5], iris.rf$prox)
plot(iris[,3], iris[,4], pch=21, xlab=names(iris)[3], ylab=names(iris)[4],
     bg=c("red", "blue", "green")[as.numeric(factor(iris$Species))],
     main="Iris Data with Prototypes")
points(iris.p[,3], iris.p[,4], pch=21, cex=2, bg=c("red", "blue", "green"))
```
<span id="page-2-1"></span>combine *Combine Ensembles of Trees*

#### Description

Combine two more more ensembles of trees into one.

## Usage

combine(...)

## Arguments

... two or more objects of class randomForest, to be combined into one.

## Value

An object of class randomForest.

#### <span id="page-3-0"></span>Note

The confusion, err.rate, mse and rsq components (as well as the corresponding components in the test compnent, if exist) of the combined object will be NULL.

#### Author(s)

Andy Liaw

#### See Also

[randomForest](#page-19-1), [grow](#page-4-1)

#### Examples

```
data(iris)
rf1 <- randomForest(Species ~ ., iris, ntree=50, norm.votes=FALSE)
rf2 <- randomForest(Species ~ ., iris, ntree=50, norm.votes=FALSE)
rf3 <- randomForest(Species ~ ., iris, ntree=50, norm.votes=FALSE)
rf.all <- combine(rf1, rf2, rf3)
print(rf.all)
```
<span id="page-3-1"></span>getTree *Extract a single tree from a forest.*

#### Description

This function extract the structure of a tree from a randomForest object.

#### Usage

```
getTree(rfobj, k=1, labelVar=FALSE)
```
## Arguments

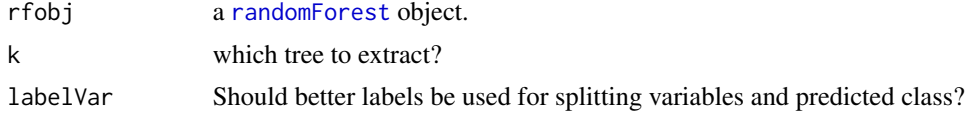

#### Details

For numerical predictors, data with values of the variable less than or equal to the splitting point go to the left daughter node.

For categorical predictors, the splitting point is represented by an integer, whose binary expansion gives the identities of the categories that goes to left or right. For example, if a predictor has four categories, and the split point is 13. The binary expansion of 13 is (1, 0, 1, 1) (because  $13 = 1 * 2^0 + 0 * 2^1 + 1 * 2^2 + 1 * 2^3$ , so cases with categories 1, 3, or 4 in this predictor get sent to the left, and the rest to the right.

<span id="page-4-0"></span>grow 5

## Value

A matrix (or data frame, if labelVar=TRUE) with six columns and number of rows equal to total number of nodes in the tree. The six columns are:

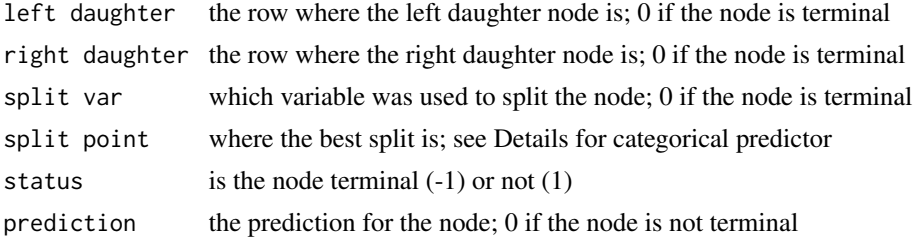

## Author(s)

Andy Liaw

## See Also

[randomForest](#page-19-1)

## Examples

```
data(iris)
## Look at the third trees in the forest.
getTree(randomForest(iris[,-5], iris[,5], ntree=10), 3, labelVar=TRUE)
```
<span id="page-4-1"></span>grow *Add trees to an ensemble*

## Description

Add additional trees to an existing ensemble of trees.

## Usage

```
## S3 method for class 'randomForest'
grow(x, how.many, ...)
```
## Arguments

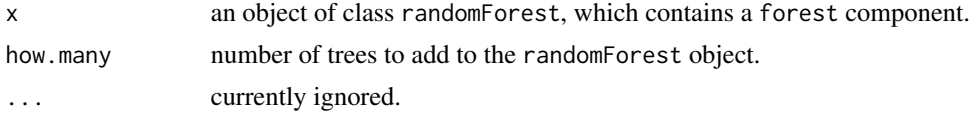

## Value

An object of class randomForest, containing how.many additional trees.

## <span id="page-5-0"></span>Note

The confusion, err.rate, mse and rsq components (as well as the corresponding components in the test compnent, if exist) of the combined object will be NULL.

## Author(s)

Andy Liaw

## See Also

[combine](#page-2-1), [randomForest](#page-19-1)

## Examples

```
data(iris)
iris.rf <- randomForest(Species ~ ., iris, ntree=50, norm.votes=FALSE)
iris.rf <- grow(iris.rf, 50)
print(iris.rf)
```
<span id="page-5-1"></span>

importance *Extract variable importance measure*

## Description

This is the extractor function for variable importance measures as produced by [randomForest](#page-19-1).

## Usage

```
## S3 method for class 'randomForest'
importance(x, type=NULL, class=NULL, scale=TRUE, ...)
```
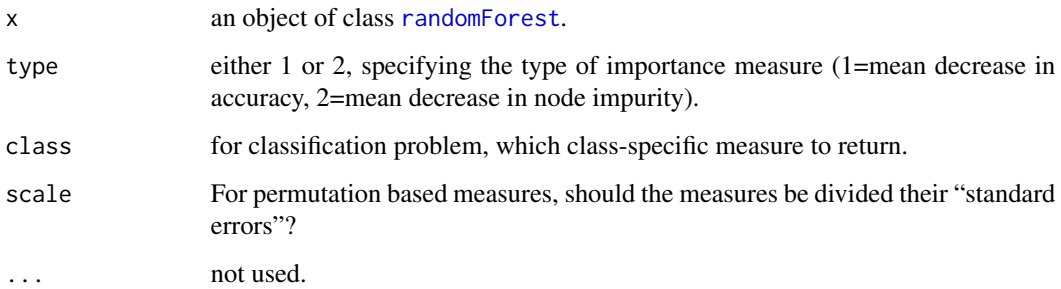

#### <span id="page-6-0"></span>imports85 7

## Details

Here are the definitions of the variable importance measures. The first measure is computed from permuting OOB data: For each tree, the prediction error on the out-of-bag portion of the data is recorded (error rate for classification, MSE for regression). Then the same is done after permuting each predictor variable. The difference between the two are then averaged over all trees, and normalized by the standard deviation of the differences. If the standard deviation of the differences is equal to 0 for a variable, the division is not done (but the average is almost always equal to 0 in that case).

The second measure is the total decrease in node impurities from splitting on the variable, averaged over all trees. For classification, the node impurity is measured by the Gini index. For regression, it is measured by residual sum of squares.

## Value

A matrix of importance measure, one row for each predictor variable. The column(s) are different importance measures.

## See Also

[randomForest](#page-19-1), [varImpPlot](#page-32-1)

#### Examples

```
data(iris)
set.seed(4543)
iris.rf <- randomForest(Species ~ ., data=iris, importance=TRUE)
importance(iris.rf)
```
imports85 *The Automobile Data*

#### Description

This is the 'Automobile' data from the UCI Machine Learning Repository.

#### Usage

data(imports85)

## Format

imports85 is a data frame with 205 cases (rows) and 26 variables (columns). This data set consists of three types of entities: (a) the specification of an auto in terms of various characteristics, (b) its assigned insurance risk rating, (c) its normalized losses in use as compared to other cars. The second rating corresponds to the degree to which the auto is more risky than its price indicates. Cars are initially assigned a risk factor symbol associated with its price. Then, if it is more risky <span id="page-7-0"></span>(or less), this symbol is adjusted by moving it up (or down) the scale. Actuarians call this process 'symboling'. A value of +3 indicates that the auto is risky, -3 that it is probably pretty safe.

The third factor is the relative average loss payment per insured vehicle year. This value is normalized for all autos within a particular size classification (two-door small, station wagons, sports/speciality, etc...), and represents the average loss per car per year.

#### Author(s)

Andy Liaw

## Source

Originally created by Jeffrey C. Schlimmer, from 1985 Model Import Car and Truck Specifications, 1985 Ward's Automotive Yearbook, Personal Auto Manuals, Insurance Services Office, and Insurance Collision Report, Insurance Institute for Highway Safety.

The original data is at <http://www.ics.uci.edu/~mlearn/MLSummary.html>.

#### References

1985 Model Import Car and Truck Specifications, 1985 Ward's Automotive Yearbook.

Personal Auto Manuals, Insurance Services Office, 160 Water Street, New York, NY 10038

Insurance Collision Report, Insurance Institute for Highway Safety, Watergate 600, Washington, DC 20037

## See Also

[randomForest](#page-19-1)

#### Examples

data(imports85) head(imports85)

iRF *iteratively grows weighted random forests, finds stable feature interactions*

## Description

Using repeated calls to iRF::randomForest, this function iteratively grows weighted ensembles of decision trees. Optionally, return stable feature interactions for select iterations by analyzing feature usage on decision paths of large leaf nodes. For details on the iRF algorithm, see [https:](https://arxiv.org/abs/1706.08457) [//arxiv.org/abs/1706.08457](https://arxiv.org/abs/1706.08457).

## Usage

```
iRF(x, y, xtest=NULL, ytest=NULL,
   n.iter=5,
   ntree=500,
   n.core=1,
   mtry.setect.prob = rep(1/ncol(x), ncol(x)),keep.impvar.quantile=NULL,
    interactions.return=NULL,
   wt.pred.accuracy=FALSE,
   cutoff.unimp.feature = 0,
   rit.param=list(depth=5, ntree=100, nchild=2,
                   class.id=1, class.cut=NULL),
   varnames.grp=NULL,
   n.bootstrap=30,
   bootstrap.forest=TRUE,
   verbose=TRUE,
    ...
   \mathcal{L}
```
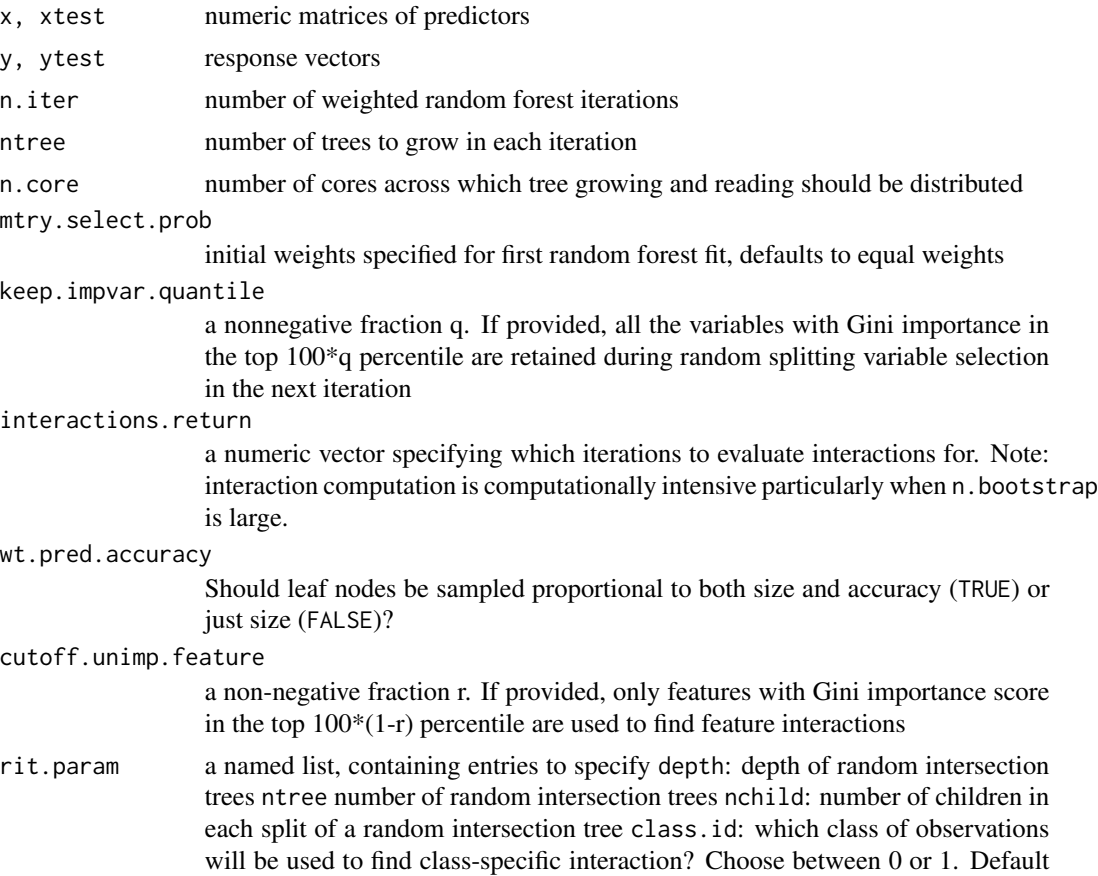

<span id="page-9-0"></span>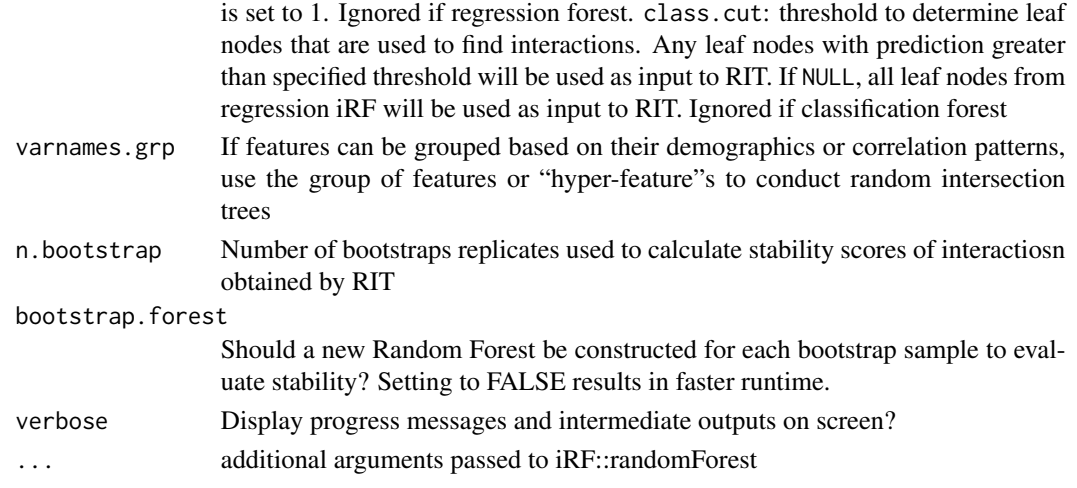

#### Value

A list containing the following items:

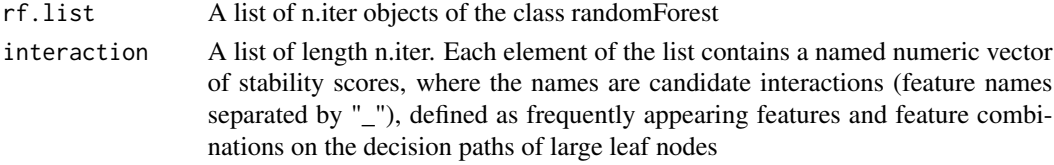

## Author(s)

Sumanta Basu <sumbose@berkeley.edu>, Karl Kumbier <kkumbier@berkeley.edu>

## See Also

randomForest, readForest

margin *Margins of randomForest Classifier*

## Description

Compute or plot the margin of predictions from a randomForest classifier.

## Usage

```
## S3 method for class 'randomForest'
margin(x, \ldots)## Default S3 method:
margin(x, observed, ...)
## S3 method for class 'margin'
plot(x, sort=TRUE, ...)
```
#### <span id="page-10-0"></span>MDSplot that the contract of the contract of the contract of the contract of the contract of the contract of the contract of the contract of the contract of the contract of the contract of the contract of the contract of t

## Arguments

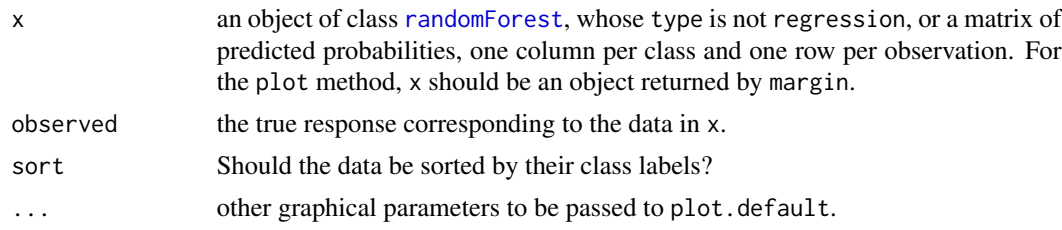

## Value

For margin, the *margin* of observations from the [randomForest](#page-19-1) classifier (or whatever classifier that produced the predicted probability matrix given to margin). The margin of a data point is defined as the proportion of votes for the correct class minus maximum proportion of votes for the other classes. Thus under majority votes, positive margin means correct classification, and vice versa.

## Author(s)

Robert Gentlemen, with slight modifications by Andy Liaw

## See Also

[randomForest](#page-19-1)

<span id="page-10-1"></span>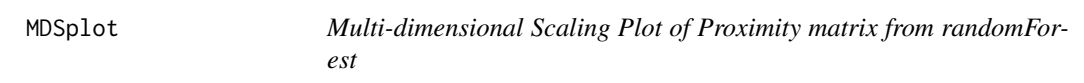

## Description

Plot the scaling coordinates of the proximity matrix from randomForest.

#### Usage

```
MDSplot(rf, fac, k=2, palette=NULL, pch=20, ...)
```
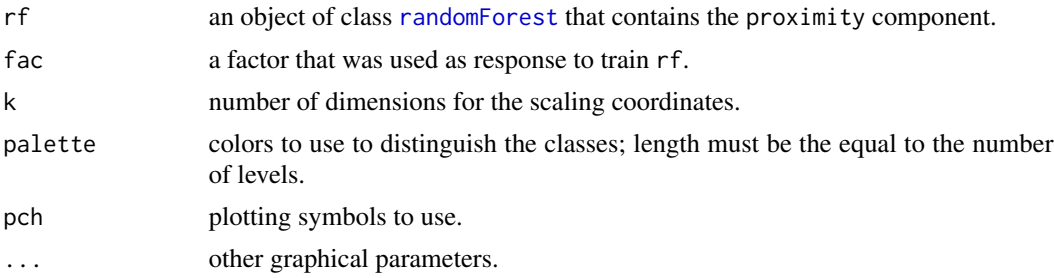

#### <span id="page-11-0"></span>Value

The output of [cmdscale](#page-0-0) on 1 - rf\$proximity is returned invisibly.

#### Note

If  $k > 2$ , [pairs](#page-0-0) is used to produce the scatterplot matrix of the coordinates.

## Author(s)

Robert Gentleman, with slight modifications by Andy Liaw

## See Also

[randomForest](#page-19-1)

## Examples

```
set.seed(1)
data(iris)
iris.rf <- randomForest(Species ~ ., iris, proximity=TRUE,
                        keep.forest=FALSE)
MDSplot(iris.rf, iris$Species)
## Using different symbols for the classes:
MDSplot(iris.rf, iris$Species, palette=rep(1, 3), pch=as.numeric(iris$Species))
```
<span id="page-11-1"></span>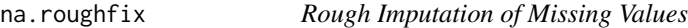

## Description

Impute Missing Values by median/mode.

#### Usage

```
na.roughfix(object, ...)
```
## Arguments

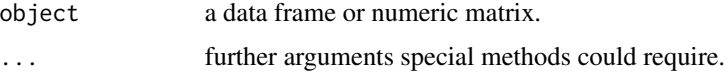

## Value

A completed data matrix or data frame. For numeric variables, NAs are replaced with column medians. For factor variables, NAs are replaced with the most frequent levels (breaking ties at random). If object contains no NAs, it is returned unaltered.

<span id="page-12-0"></span>outlier that the contract of the contract of the contract of the contract of the contract of the contract of the contract of the contract of the contract of the contract of the contract of the contract of the contract of t

## Note

This is used as a starting point for imputing missing values by random forest.

## Author(s)

Andy Liaw

## See Also

[rfImpute](#page-26-1), [randomForest](#page-19-1).

## Examples

```
data(iris)
iris.na <- iris
set.seed(111)
## artificially drop some data values.
for (i in 1:4) iris.na[sample(150, sample(20)), i] \leq NA
iris.roughfix <- na.roughfix(iris.na)
iris.narf <- randomForest(Species ~ ., iris.na, na.action=na.roughfix)
print(iris.narf)
```
outlier *Compute outlying measures*

## Description

Compute outlying measures based on a proximity matrix.

## Usage

```
## Default S3 method:
outlier(x, cls=NULL, ...)
## S3 method for class 'randomForest'
outlier(x, ...)
```
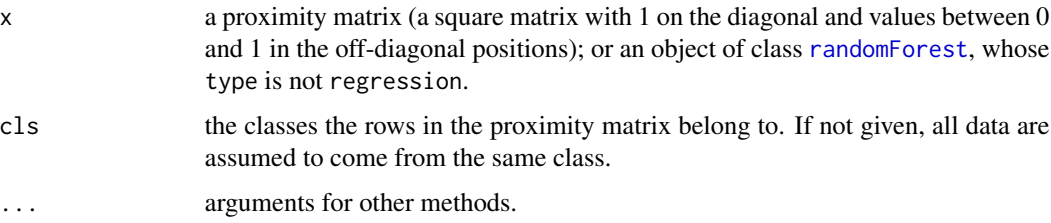

## Value

A numeric vector containing the outlying measures. The outlying measure of a case is computed as n / sum(squared proximity), normalized by subtracting the median and divided by the MAD, within each class.

### See Also

[randomForest](#page-19-1)

## Examples

```
set.seed(1)
iris.rf <- randomForest(iris[,-5], iris[,5], proximity=TRUE)
plot(outlier(iris.rf), type="h",
     col=c("red", "green", "blue")[as.numeric(iris$Species)])
```
partialPlot *Partial dependence plot*

#### Description

Partial dependence plot gives a graphical depiction of the marginal effect of a variable on the class probability (classification) or response (regression).

## Usage

```
## S3 method for class 'randomForest'
partialPlot(x, pred.data, x.var, which.class,
      w, plot = TRUE, add = FALSE,
      n.pt = min(length(unique(pred.data[, xname])), 51),
      rug = TRUE, xlab=deparse(substitute(x.var)), ylab="",
      main=paste("Partial Dependence on", deparse(substitute(x.var))),
      ...)
```
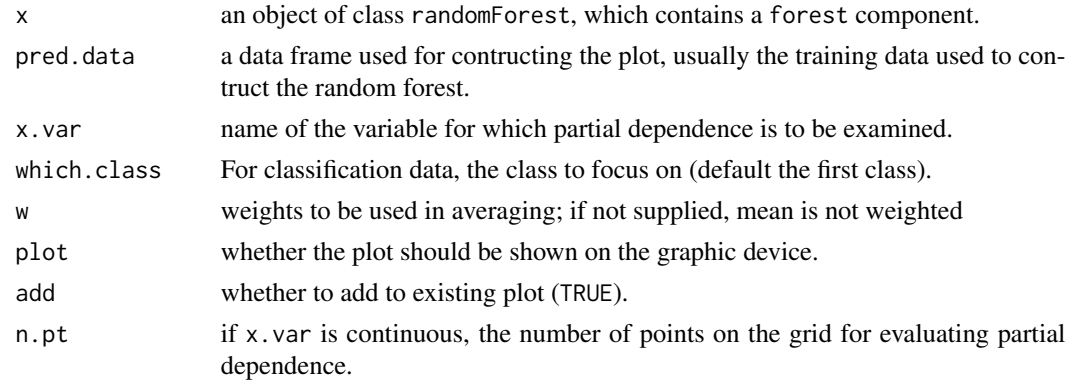

<span id="page-13-0"></span>

#### <span id="page-14-0"></span>partialPlot the contract of the contract of the contract of the contract of the contract of the contract of the contract of the contract of the contract of the contract of the contract of the contract of the contract of th

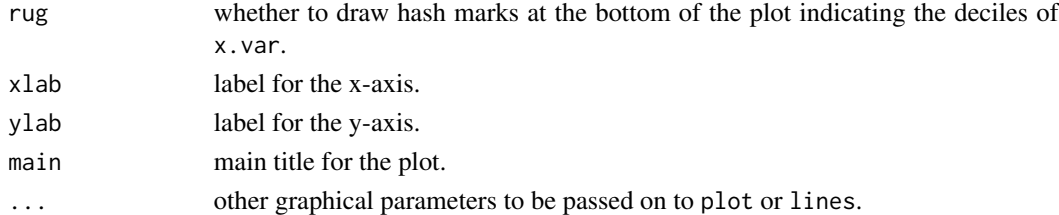

## Details

The function being plotted is defined as:

$$
\tilde{f}(x) = \frac{1}{n} \sum_{i=1}^{n} f(x, x_{iC}),
$$

where x is the variable for which partial dependence is sought, and  $x_{iC}$  is the other variables in the data. The summand is the predicted regression function for regression, and logits (i.e., log of fraction of votes) for which.class for classification:

$$
f(x) = \log p_k(x) - \frac{1}{K} \sum_{j=1}^{K} \log p_j(x),
$$

where K is the number of classes, k is which.class, and  $p_i$  is the proportion of votes for class j.

## Value

A list with two components: x and y, which are the values used in the plot.

#### Note

The randomForest object must contain the forest component; i.e., created by setting keep.forest=TRUE. This function runs quite slow for large data sets.

## Author(s)

Andy Liaw

## References

Friedman, J. (2001). Greedy function approximation: the gradient boosting machine, *Ann. of Stat.*

## See Also

[randomForest](#page-19-1)

```
data(iris)
set.seed(543)
iris.rf <- randomForest(Species~., iris)
partialPlot(iris.rf, iris, Petal.Width, "versicolor")
```
<span id="page-15-0"></span>

## Description

Given two feature vectors and a response vector, produces surface maps of partial dependence function. Uses R package rgl

## Usage

```
partialPlot2var(x1, x2, y, gridlength=NULL, x1_grid=NULL, x2_grid=NULL,
x1lab='v1', x2lab='v2', ylab=NA, range.color=NULL, col.palette=c('blue',
'yellow'), plot_quantile_scale = TRUE, plot.colorbar=TRUE, ...)
```
## Arguments

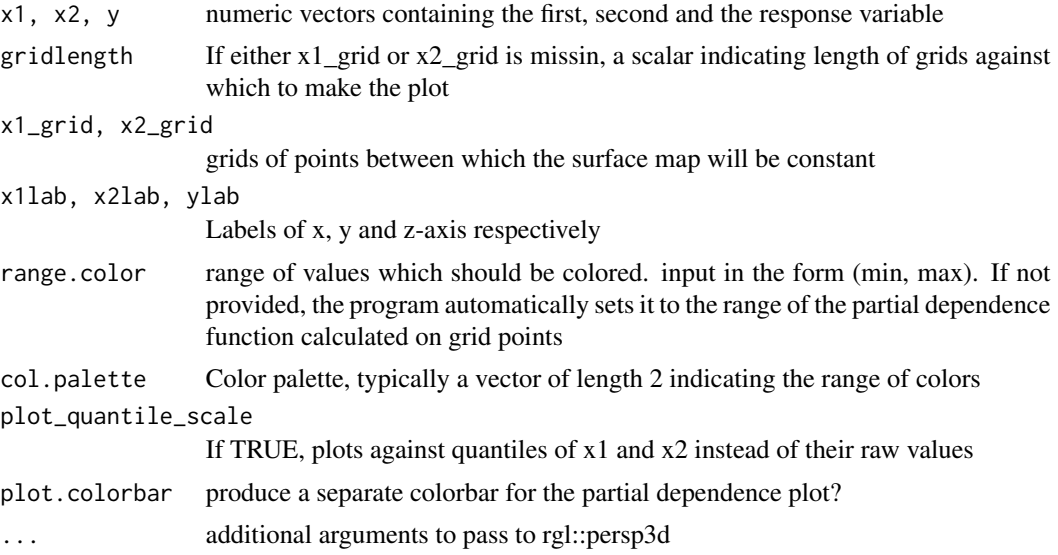

## Value

A RGL plot of type persp3d() of the package rgl

## Author(s)

Sumanta Basu <sumbose@berkeley.edu>

#### See Also

[persp3d](#page-0-0)

<span id="page-16-0"></span>plot.randomForest *Plot method for randomForest objects*

## Description

Plot the error rates or MSE of a randomForest object

#### Usage

```
## S3 method for class 'randomForest'
plot(x, type="l", main=deparse(substitute(x)), ...)
```
## Arguments

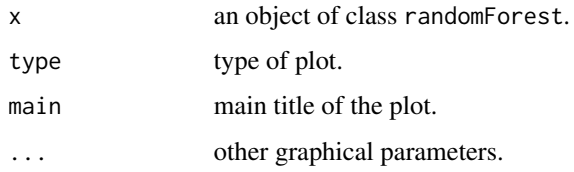

#### Value

Invisibly, the error rates or MSE of the randomForest object. If the object has a non-null test component, then the returned object is a matrix where the first column is the out-of-bag estimate of error, and the second column is for the test set.

## Note

This function does not work for randomForest objects that have type=unsupervised.

If the x has a non-null test component, then the test set errors are also plotted.

## Author(s)

Andy Liaw

### See Also

[randomForest](#page-19-1)

```
data(iris)
plot(randomForest(Species ~ ., iris, keep.forest=FALSE, ntree=100))
```
<span id="page-17-1"></span><span id="page-17-0"></span>predict.randomForest *predict method for random forest objects*

### Description

Prediction of test data using random forest.

## Usage

```
## S3 method for class 'randomForest'
predict(object, newdata, type="response",
  norm.votes=TRUE, predict.all=FALSE, proximity=FALSE, nodes=FALSE,
  cutoff, ...)
```
## Arguments

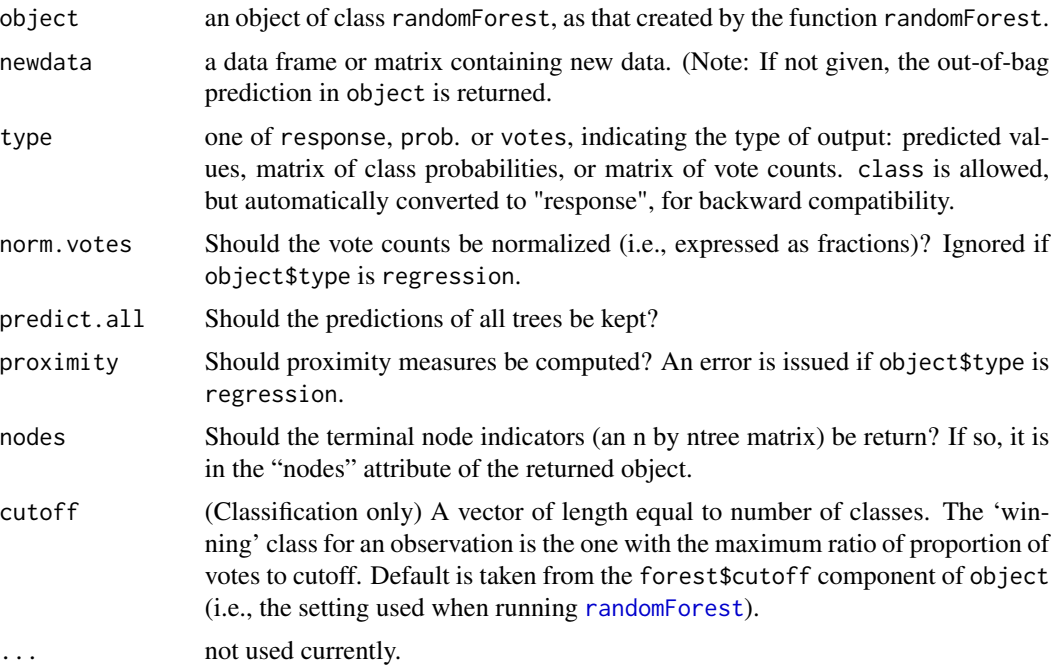

#### Value

If object\$type is regression, a vector of predicted values is returned. If predict.all=TRUE, then the returned object is a list of two components: aggregate, which is the vector of predicted values by the forest, and individual, which is a matrix where each column contains prediction by a tree in the forest.

If object\$type is classification, the object returned depends on the argument type:

response predicted classes (the classes with majority vote).

<span id="page-18-0"></span>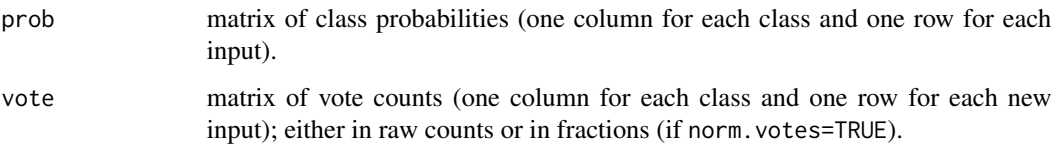

If predict.all=TRUE, then the individual component of the returned object is a character matrix where each column contains the predicted class by a tree in the forest.

If proximity=TRUE, the returned object is a list with two components: pred is the prediction (as described above) and proximity is the proximitry matrix. An error is issued if object\$type is regression.

If nodes=TRUE, the returned object has a "nodes" attribute, which is an n by ntree matrix, each column containing the node number that the cases fall in for that tree.

NOTE: If the object inherits from randomForest.formula, then any data with NA are silently omitted from the prediction. The returned value will contain NA correspondingly in the aggregated and individual tree predictions (if requested), but not in the proximity or node matrices.

NOTE2: Any ties are broken at random, so if this is undesirable, avoid it by using odd number ntree in randomForest().

#### Author(s)

Andy Liaw and Matthew Wiener, based on original Fortran code by Leo Breiman and Adele Cutler.

## References

Breiman, L. (2001), *Random Forests*, Machine Learning 45(1), 5-32.

## See Also

[randomForest](#page-19-1)

```
data(iris)
set.seed(111)
ind \leq sample(2, nrow(iris), replace = TRUE, prob=c(0.8, 0.2))
iris.rf \leq randomForest(Species \sim ., data=iris[ind == 1,])
iris.pred <- predict(iris.rf, iris[ind == 2,])
table(observed = iris[ind==2, "Species"], predicted = iris.pred)
## Get prediction for all trees.
predict(iris.rf, iris[ind == 2,], predict.all=TRUE)
## Proximities.
predict(iris.rf, iris[ind == 2,], proximity=TRUE)
## Nodes matrix.
str(attr(predict(iris.rf, iris[ind == 2,], nodes=TRUE), "nodes"))
```
#### Description

implements a weighted version of Breiman and Cutler's randomForest algorithm for classification and regression. Grows weighted decision trees by non-uniform sampling of variables during random selection of splitting variables. Not tested for running in unsupervised mode. Source codes and documentations are largely based on the R package randomForest by Andy Liaw and Matthew Weiner.

### Usage

```
## S3 method for class 'formula'
randomForest(formula, data=NULL, ..., subset, na.action=na.fail)
## Default S3 method:
randomForest(x, y=NULL, xtest=NULL, ytest=NULL, ntree=500,
             mtry=if (!is.null(y) && !is.factor(y))
             max(floor(ncol(x)/3), 1) else floor(sqrt(ncol(x))),
             mtry.setect.prob = rep(1/ncol(x), ncol(x)),keep.subset.var = NULL,
             replace=TRUE, classwt=NULL, cutoff, strata,
             sampsize = if (replace) nrow(x) else ceiling(.632*nrow(x)),
             nodesize = if (!is.null(y) && !is.factor(y)) 5 else 1,
             maxnodes = NULL,
             importance=FALSE, localImp=FALSE, nPerm=1,
             proximity, oob.prox=proximity,
             norm.votes=TRUE, do.trace=FALSE,
             keep.forest=!is.null(y) && is.null(xtest), corr.bias=FALSE,
             keep.inbag=FALSE,
             track.nodes=FALSE,
             ...)
## S3 method for class 'randomForest'
print(x, \ldots)
```
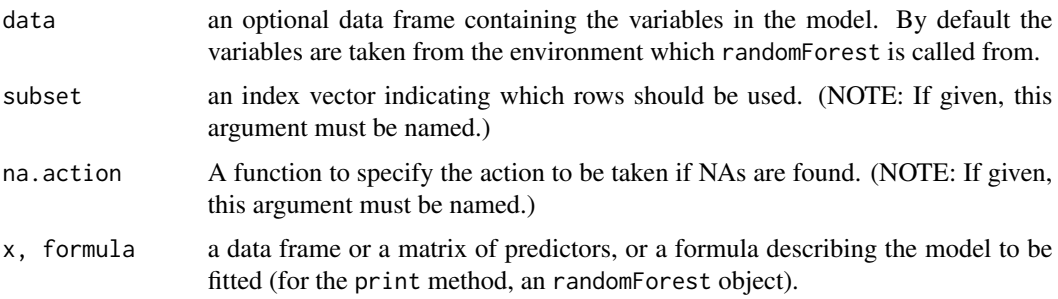

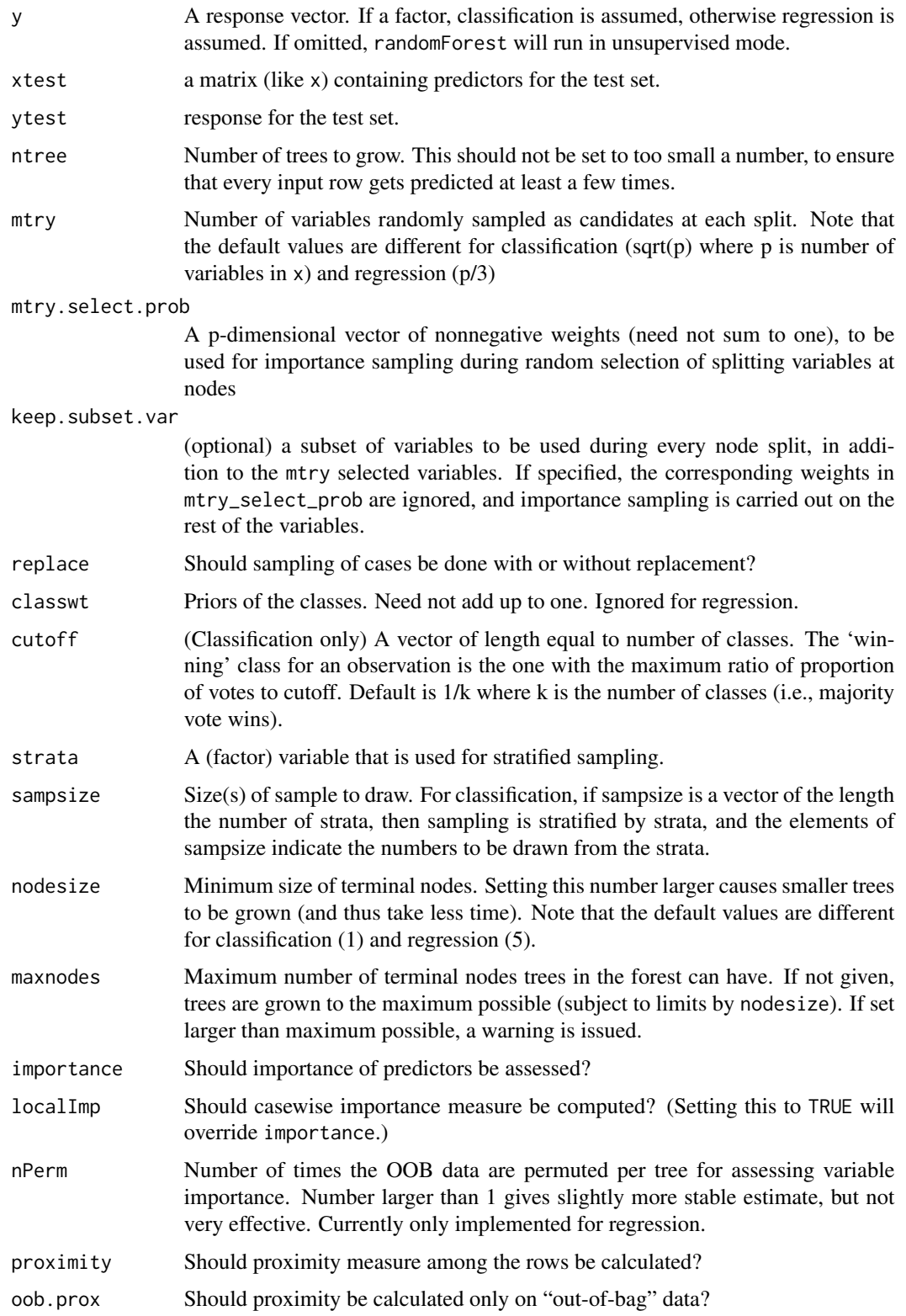

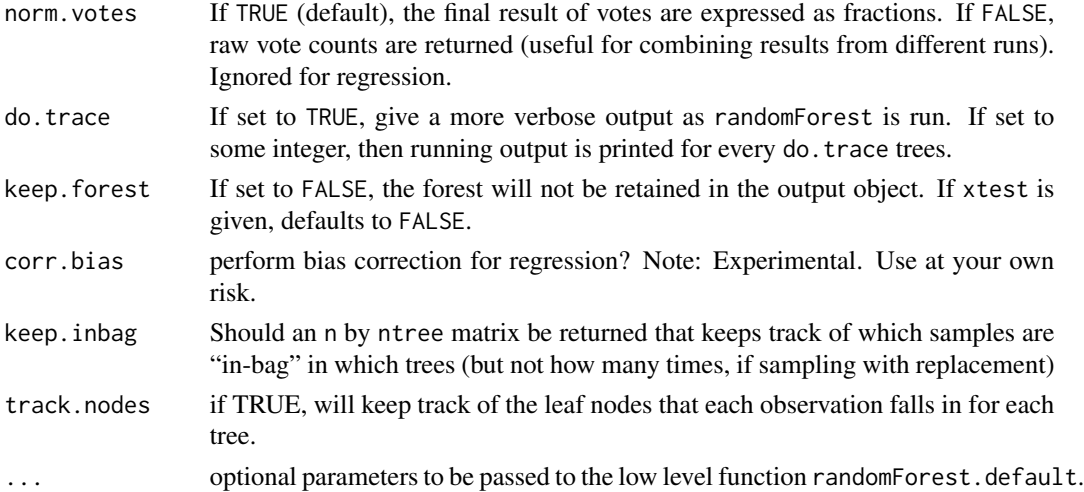

## Value

An object of class randomForest, which is a list with the following components:

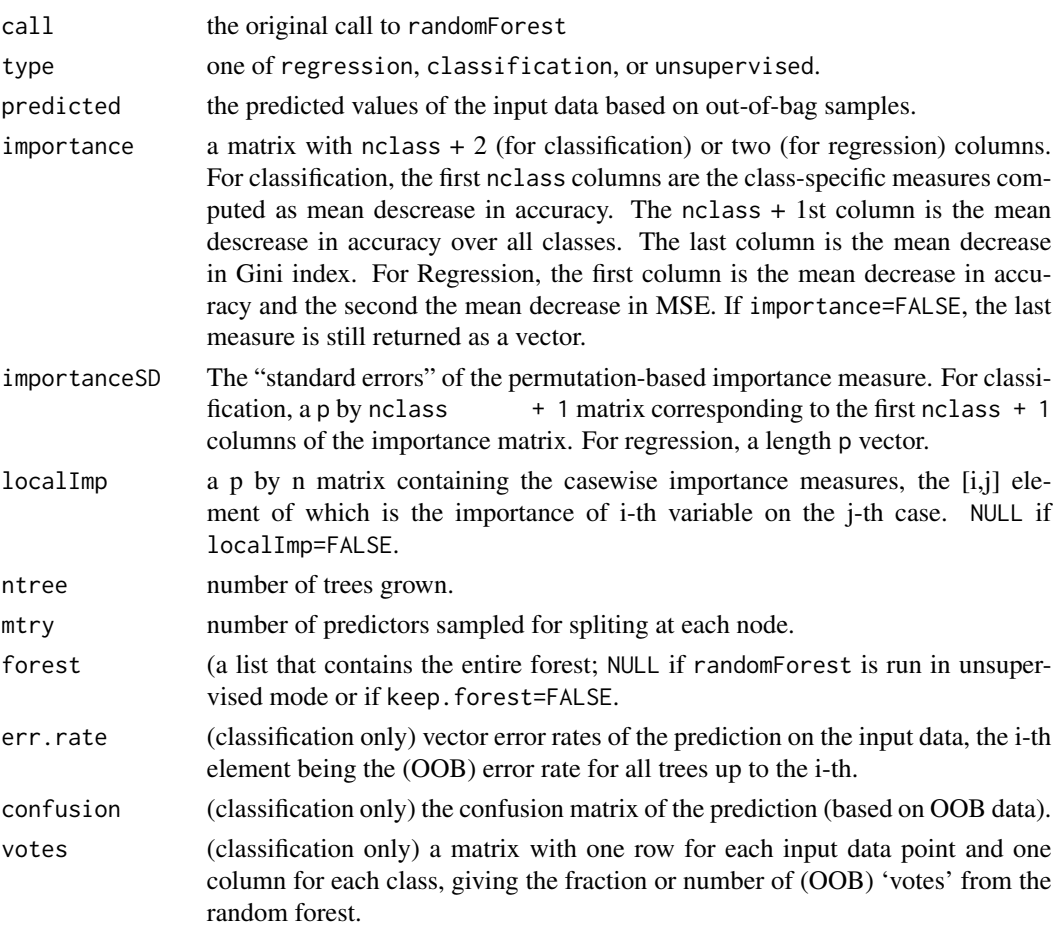

## <span id="page-22-0"></span>randomForest 23

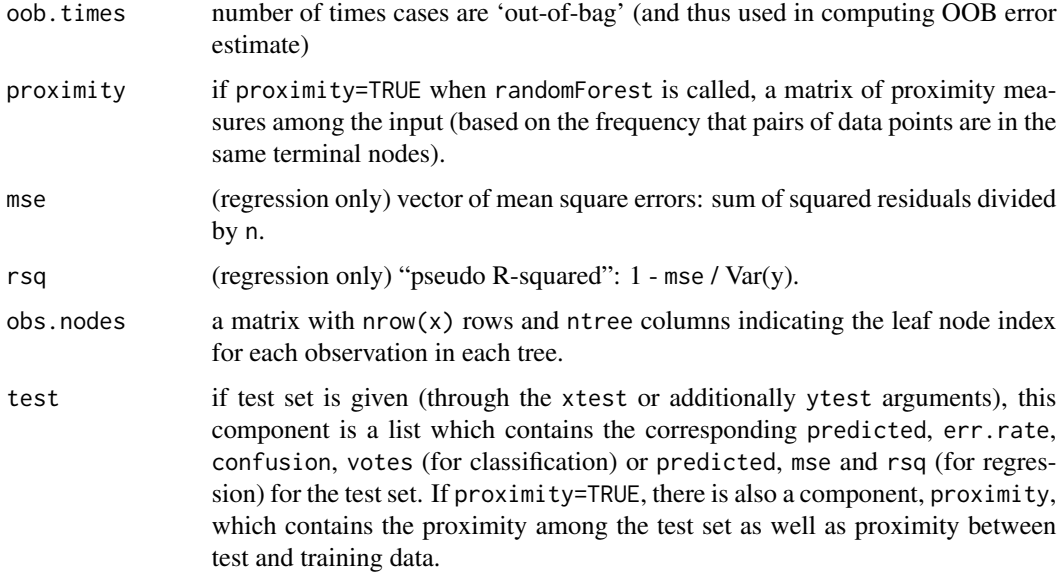

#### Note

The forest structure is slightly different between classification and regression. For details on how the trees are stored, see the help page for [getTree](#page-3-1).

If xtest is given, prediction of the test set is done "in place" as the trees are grown. If ytest is also given, and do.trace is set to some positive integer, then for every do.trace trees, the test set error is printed. Results for the test set is returned in the test component of the resulting randomForest object. For classification, the votes component (for training or test set data) contain the votes the cases received for the classes. If norm.votes=TRUE, the fraction is given, which can be taken as predicted probabilities for the classes.

For large data sets, especially those with large number of variables, calling randomForest via the formula interface is not advised: There may be too much overhead in handling the formula.

The "local" (or casewise) variable importance is computed as follows: For classification, it is the increase in percent of times a case is OOB and misclassified when the variable is permuted. For regression, it is the average increase in squared OOB residuals when the variable is permuted.

#### Author(s)

Sumanta Basu <sumbose@berkeley.edu>, Karl Kumbier <kkumbier@berkeley.edu>, based on source codes from the R package randomForest by Andy Liaw and Matthew Weiner.

#### References

Breiman, L. (2001), *Random Forests*, Machine Learning 45(1), 5-32.

## See Also

[predict.randomForest](#page-17-1), [varImpPlot](#page-32-1)

## Examples

```
## Classification:
data(iris)
set.seed(71)
iris.rf <- randomForest(Species ~ ., data=iris, importance=TRUE,
                        proximity=TRUE)
print(iris.rf)
## Look at variable importance:
round(importance(iris.rf), 2)
## Do MDS on 1 - proximity:
iris.mds <- cmdscale(1 - iris.rf$proximity, eig=TRUE)
op <- par(pty="s")
pairs(cbind(iris[,1:4], iris.mds$points), cex=0.6, gap=0,
      col=c("red", "green", "blue")[as.numeric(iris$Species)],
      main="Iris Data: Predictors and MDS of Proximity Based on RandomForest")
par(op)
print(iris.mds$GOF)
## The `unsupervised' case:
set.seed(17)
iris.urf <- randomForest(iris[, -5])
MDSplot(iris.urf, iris$Species)
## stratified sampling: draw 20, 30, and 20 of the species to grow each tree.
(iris.rf2 <- randomForest(iris[1:4], iris$Species,
                          sampsize=c(20, 30, 20)))
## Regression:
## "x" can be a matrix instead of a data frame:
set.seed(17)
x <- matrix(runif(5e2), 100)
y \leftarrow gl(2, 50)(myrf <- randomForest(x, y))
(predict(myrf, x))
## Grow no more than 4 nodes per tree:
iris.rf3 <- randomForest(iris[1:4], iris$Species, maxnodes=4, ntree=25)
(treesize(iris.rf3))
```
readForest *Pass data through a fitted forest, record node characteristics [works for binary classification with continuous variables]*

#### Description

Passes a feature matrix (and optionally a label vector) through a fitted random forest object, records size (and Gini impurity) of each node. Optionally, for every node, returns the features used to define the rule and the data points falling in that node. Uses mclapply function to distribute computation across available cores.

<span id="page-23-0"></span>

#### <span id="page-24-0"></span>readForest 25

## Usage

```
readForest(rfobj, x, y=NULL, return.node.feature=TRUE,
 wt.pred.accuracy=FALSE, n.core=1)
```
## Arguments

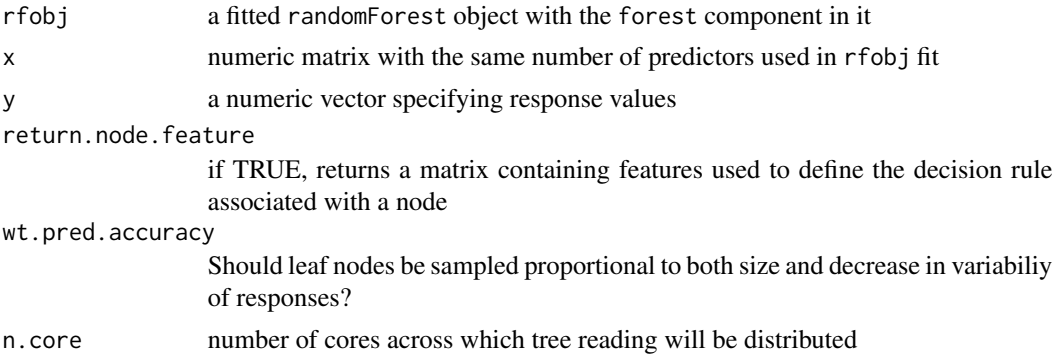

## Value

A list containing the following items:

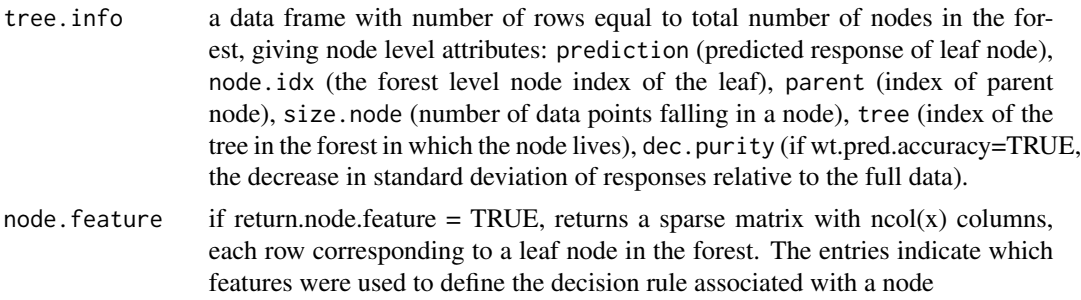

## Author(s)

Sumanta Basu <sumbose@berkeley.edu>, Karl Kumbier <kkumbier@berkeley.edu>

## See Also

## [getTree](#page-3-1)

```
n = 50; p = 10X = array(rnorm(n*p), c(n, p))Y = (X[, 1] > 0.35 \& X[, 2] > 0.35 ((X[, 5] > 0.35 \& X[, 7] > 0.35)Y = as.factor(as.numeric(Y>0))
train.id = 1:(n/2)test.id = setdiff(1:n, train.id)
```

```
rf <- randomForest(x=X, y=Y, keep.forest=TRUE, track.nodes=TRUE,
  ntree=100)
 rforest <- readForest(rfobj=rf, x=X, n.core=2)
 head(rforest$tree_info)
# count number of leaf nodes with at least 5 observations
 sum(rforest$tree.info$size.node > 5)
```
rfcv *Random Forest Cross-Valdidation for feature selection*

## Description

This function shows the cross-validated prediction performance of models with sequentially reduced number of predictors (ranked by variable importance) via a nested cross-validation procedure.

## Usage

```
rfcv(trainx, trainy, cv.fold=5, scale="log", step=0.5,
     mtry=function(p) max(1, floor(sqrt(p))), recursive=FALSE, ...)
```
## Arguments

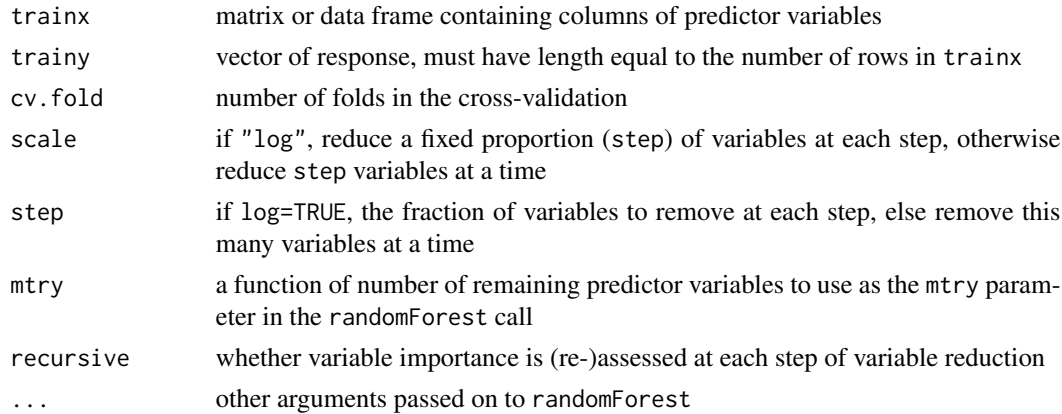

## Value

A list with the following components:

list(n.var=n.var, error.cv=error.cv, predicted=cv.pred)

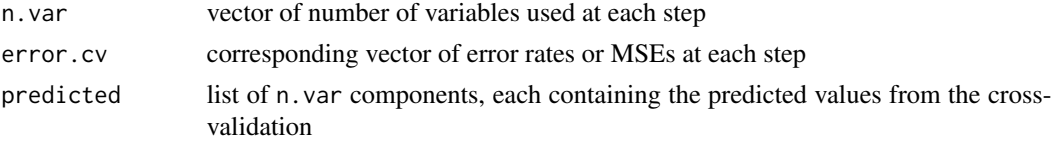

<span id="page-25-0"></span>

#### <span id="page-26-0"></span>rfImpute 27

#### Author(s)

Andy Liaw

## References

Svetnik, V., Liaw, A., Tong, C. and Wang, T., "Application of Breiman's Random Forest to Modeling Structure-Activity Relationships of Pharmaceutical Molecules", MCS 2004, Roli, F. and Windeatt, T. (Eds.) pp. 334-343.

### See Also

[randomForest](#page-19-1), [importance](#page-5-1)

## Examples

```
set.seed(647)
myiris <- cbind(iris[1:4], matrix(runif(96 * nrow(iris)), nrow(iris), 96))
result <- rfcv(myiris, iris$Species, cv.fold=3)
with(result, plot(n.var, error.cv, log="x", type="o", lwd=2))
## The following can take a while to run, so if you really want to try
## it, copy and paste the code into R.
## Not run:
result <- replicate(5, rfcv(myiris, iris$Species), simplify=FALSE)
error.cv <- sapply(result, "[[", "error.cv")
matplot(result[[1]]$n.var, cbind(rowMeans(error.cv), error.cv), type="l",
        lwd=c(2, rep(1, ncol(error.cv))), col=1, lty=1, log="x",
        xlab="Number of variables", ylab="CV Error")
```
## End(Not run)

<span id="page-26-1"></span>rfImpute *Missing Value Imputations by randomForest*

#### Description

Impute missing values in predictor data using proximity from randomForest.

#### Usage

```
## Default S3 method:
rfImpute(x, y, iter=5, ntree=300, ...)## S3 method for class 'formula'
rfImpute(x, data, ..., subset)
```
#### <span id="page-27-0"></span>Arguments

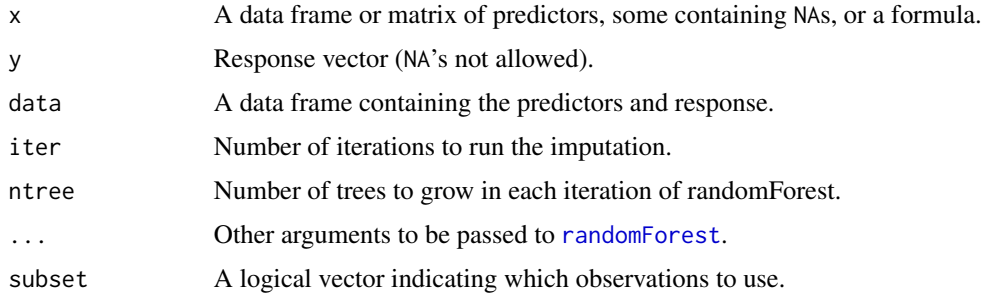

#### Details

The algorithm starts by imputing NAs using [na.roughfix](#page-11-1). Then [randomForest](#page-19-1) is called with the completed data. The proximity matrix from the randomForest is used to update the imputation of the NAs. For continuous predictors, the imputed value is the weighted average of the non-missing obervations, where the weights are the proximities. For categorical predictors, the imputed value is the category with the largest average proximity. This process is iterated iter times.

Note: Imputation has not (yet) been implemented for the unsupervised case. Also, Breiman (2003) notes that the OOB estimate of error from randomForest tend to be optimistic when run on the data matrix with imputed values.

#### Value

A data frame or matrix containing the completed data matrix, where NAs are imputed using proximity from randomForest. The first column contains the response.

#### Author(s)

Andy Liaw

#### See Also

[na.roughfix](#page-11-1).

```
data(iris)
iris.na <- iris
set.seed(111)
## artificially drop some data values.
for (i in 1:4) iris.na[sample(150, sample(20)), i] <- NA
set.seed(222)
iris.imputed <- rfImpute(Species ~ ., iris.na)
set.seed(333)
iris.rf <- randomForest(Species ~ ., iris.imputed)
print(iris.rf)
```
<span id="page-28-0"></span>

#### Description

Show the NEWS file of the randomForest package.

#### Usage

rfNews()

## Value

None.

### RIT *Random Intersection Trees*

## Description

Function to perform random intersection trees. When two binary data matrices z (class 1) and z0 (class 0) are supplied, it searches for interactions. More precisely, since the data matrices are binary, each row of each matrix can be represented by the set of column indices with non-zero entries. The function searches for sets (interactions) that are more prevalent in class 1 than class 0, and then sets that are more prevalent in class 0 than class 1. When given a single binary matrix z with the argument z0 omitted, the function simply finds sets with high prevalence. Prevalences of interactions returned are estimated using min-wise hashing.

#### Usage

```
RIT(z, z0, weights=rep(1, nrow(z)), branch = 5, depth = 10L, n_trees = 100L,
  theta0 = 0.5, theta1 = theta0, min\_inter\_sz = 2L,
  L = 100L, n_cores = 1L, output_list = FALSE)
```
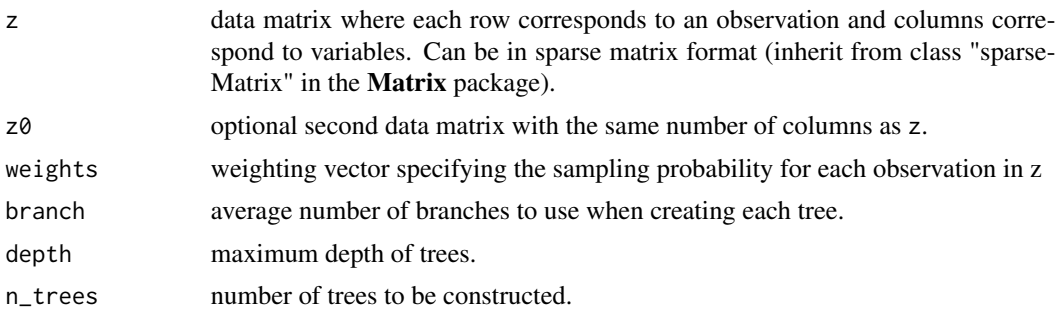

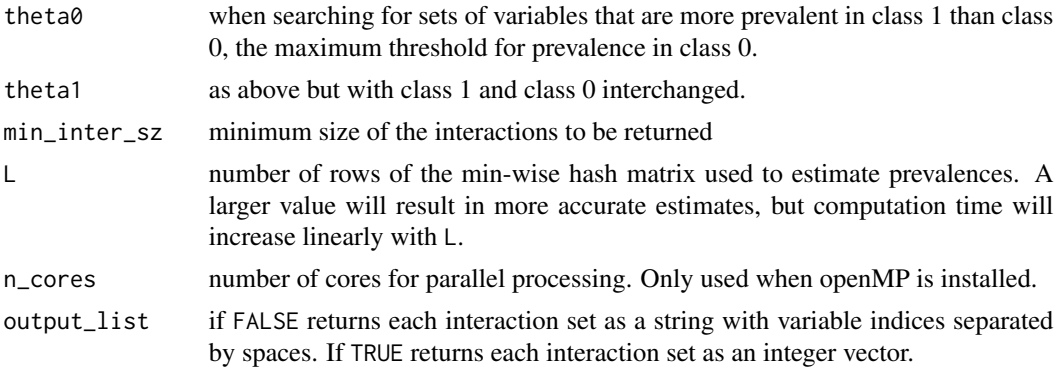

## Details

There are two tasks which can be performed with this function depending on whether or not  $z\theta$  is supplied (note z must always be supplied).

1. If z0 is omitted, the function finds prevalent sets in z and theta0 and theta1 are ignored.

2. If z0 is supplied, it searches for sets that are prevalent in z but have prevalence at most theta0 in z0. Next sets that are prevalent in z0 but have prevalence in z at most theta1 are found.

#### Value

If output\_list is FALSE (the default), the output is either a data frame (if  $z0$  is omitted) or list of two data frames (if z0 is supplied). The data frames have first column a character vector of interaction sets with the variables in the sets separated by spaces, and second column the estimated prevalences. When z0 is supplied, the interactions in the first component of the list named Class1 are those which are prevalent in z and their prevalences in z are reported. The second component named named Class0 contains those interactions prevalent in  $z0$  and their prevalences in  $z0$ .

When output\_list is TRUE, each interaction is reported as an integer vector and so the collection of interactions is a list of such vectors.

#### Author(s)

Hyun Jik Kim, Rajen D. Shah with slight modifications by Karl Kumbier

#### References

Shah, R. D. and Meinshausen, N. (2014) Random Intersection Trees. *Journal of Machine Learning Research*, 15, 629–654.

```
## Generate two binary matrices
z <- matrix(rbinom(250*500, 1, 0.3), 250, 500)
z0 <- matrix(rbinom(250*500, 1, 0.3), 250, 500)
## Make the first and second cols of z identical
## so the set 1, 2 has prevalence roughly 0.3 compared
## to roughly 0.09 for any other pair of columns
```
#### <span id="page-30-0"></span>treesize 31

```
z[, 1] <- z[, 2]## Similarly for z0
z0[, 3] < -z0[, 4]## Market basket analysis
out1 \leftarrow RIT(z)
out1[1:5, ]
## Finding interactions
out2 <- RIT(z, z0)
out2$Class1[1:5, ]
out2$Class0[1:5, ]
## Can also perform the above using sparse matrices
if (require(Matrix)) {
  S <- Matrix(z, sparse=TRUE)
  S0 <- Matrix(z0, sparse=TRUE)
 out3 <- RIT(S, S0)
}
```
treesize *Size of trees in an ensemble*

## Description

Size of trees (number of nodes) in and ensemble.

#### Usage

```
treesize(x, terminal=TRUE)
```
## Arguments

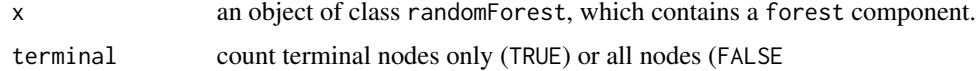

## Value

A vector containing number of nodes for the trees in the randomForest object.

## Note

The randomForest object must contain the forest component; i.e., created with randomForest(..., keep.forest=TRU

## Author(s)

Andy Liaw

 $32$  tuneRF

## See Also

[randomForest](#page-19-1)

## Examples

```
data(iris)
iris.rf <- randomForest(Species ~ ., iris)
hist(treesize(iris.rf))
```
tuneRF *Tune randomForest for the optimal mtry parameter*

## Description

Starting with the default value of mtry, search for the optimal value (with respect to Out-of-Bag error estimate) of mtry for randomForest.

## Usage

```
tuneRF(x, y, mtryStart, ntreeTry=50, stepFactor=2, improve=0.05,
       trace=TRUE, plot=TRUE, doBest=FALSE, ...)
```
## Arguments

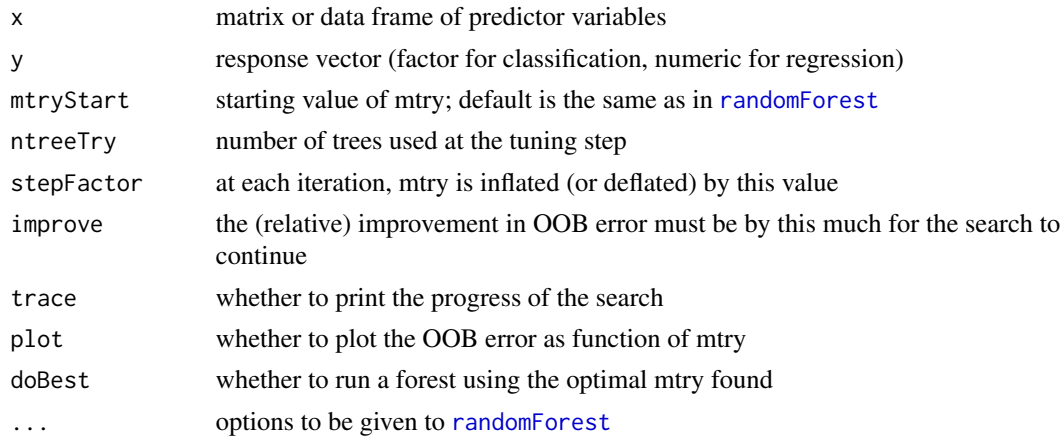

#### Value

If doBest=FALSE (default), it returns a matrix whose first column contains the mtry values searched, and the second column the corresponding OOB error.

If doBest=TRUE, it returns the [randomForest](#page-19-1) object produced with the optimal mtry.

## See Also

[randomForest](#page-19-1)

<span id="page-31-0"></span>

## <span id="page-32-0"></span>varImpPlot 33

## Examples

```
data(fgl, package="MASS")
fgl.res <- tuneRF(fgl[,-10], fgl[,10], stepFactor=1.5)
```
<span id="page-32-1"></span>varImpPlot *Variable Importance Plot*

## Description

Dotchart of variable importance as measured by a Random Forest

#### Usage

```
varImpPlot(x, sort=TRUE, n.var=min(30, nrow(x$importance)),
           type=NULL, class=NULL, scale=TRUE,
          main=deparse(substitute(x)), ...)
```
## Arguments

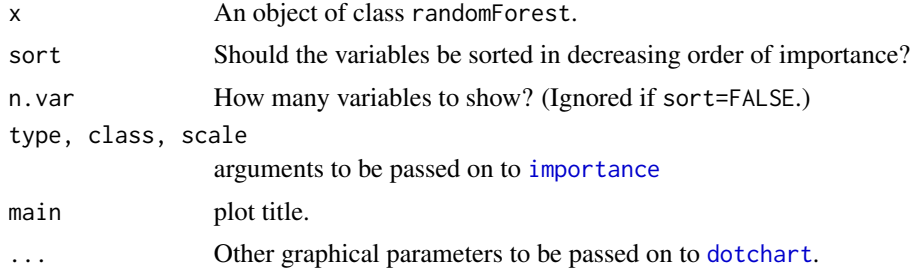

## Value

Invisibly, the importance of the variables that were plotted.

#### Author(s)

Andy Liaw

## See Also

[randomForest](#page-19-1), [importance](#page-5-1)

```
set.seed(4543)
data(iris)
iris.rf <- randomForest(Species ~ ., data=iris, importance=TRUE)
varImpPlot(iris.rf)
```
<span id="page-33-0"></span>

## Description

Find out which predictor variables are actually used in the random forest.

## Usage

varUsed(x, by.tree=FALSE, count=TRUE)

## Arguments

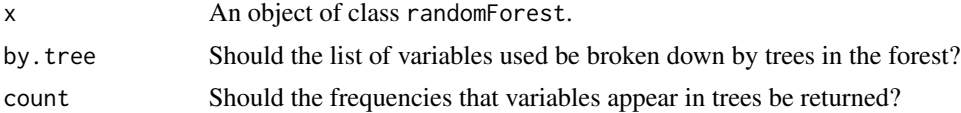

## Value

If count=TRUE and by.tree=FALSE, a integer vector containing frequencies that variables are used in the forest. If by.tree=TRUE, a matrix is returned, breaking down the counts by tree (each column corresponding to one tree and each row to a variable).

If count=FALSE and by.tree=TRUE, a list of integer indices is returned giving the variables used in the trees, else if by.tree=FALSE, a vector of integer indices giving the variables used in the entire forest.

#### Author(s)

Andy Liaw

## See Also

[randomForest](#page-19-1)

```
data(iris)
set.seed(17)
varUsed(randomForest(Species~., iris, ntree=100))
```
# <span id="page-34-0"></span>Index

∗Topic NA na.roughfix, [12](#page-11-0) ∗Topic classif classCenter, [2](#page-1-0) combine, [3](#page-2-0) grow, [5](#page-4-0) importance, [6](#page-5-0) margin, [10](#page-9-0) MDSplot, [11](#page-10-0) outlier, [13](#page-12-0) partialPlot, [14](#page-13-0) plot.randomForest, [17](#page-16-0) predict.randomForest, [18](#page-17-0) randomForest, [20](#page-19-0) rfcv, [26](#page-25-0) rfImpute, [27](#page-26-0) rfNews, [29](#page-28-0) treesize, [31](#page-30-0) tuneRF, [32](#page-31-0) varImpPlot, [33](#page-32-0) ∗Topic datasets imports85, [7](#page-6-0) ∗Topic regression combine, [3](#page-2-0) grow, [5](#page-4-0) importance, [6](#page-5-0) partialPlot, [14](#page-13-0) plot.randomForest, [17](#page-16-0) predict.randomForest, [18](#page-17-0) randomForest, [20](#page-19-0) rfcv, [26](#page-25-0) rfImpute, [27](#page-26-0) treesize, [31](#page-30-0) varImpPlot, [33](#page-32-0) ∗Topic tree getTree, [4](#page-3-0) importance, [6](#page-5-0) MDSplot, [11](#page-10-0) partialPlot, [14](#page-13-0)

plot.randomForest, [17](#page-16-0) randomForest, [20](#page-19-0) rfImpute, [27](#page-26-0) tuneRF, [32](#page-31-0) varImpPlot, [33](#page-32-0) varUsed, [34](#page-33-0) classCenter, [2](#page-1-0) cmdscale, *[12](#page-11-0)* combine, [3,](#page-2-0) *[6](#page-5-0)* dotchart, *[33](#page-32-0)* getTree, [4,](#page-3-0) *[23](#page-22-0)*, *[25](#page-24-0)* grow, *[4](#page-3-0)*, [5](#page-4-0) importance, [6,](#page-5-0) *[27](#page-26-0)*, *[33](#page-32-0)* imports85, [7](#page-6-0) iRF, [8](#page-7-0) margin, [10](#page-9-0) MDSplot, *[3](#page-2-0)*, [11](#page-10-0) na.roughfix, [12,](#page-11-0) *[28](#page-27-0)* outlier, [13](#page-12-0) pairs, *[12](#page-11-0)* partialPlot, [14](#page-13-0) partialPlot2var, [16](#page-15-0) persp3d, *[16](#page-15-0)* plot.margin *(*margin*)*, [10](#page-9-0) plot.randomForest, [17](#page-16-0) predict.randomForest, [18,](#page-17-0) *[23](#page-22-0)* print.randomForest *(*randomForest*)*, [20](#page-19-0) randomForest, *[3](#page-2-0)[–8](#page-7-0)*, *[11](#page-10-0)[–15](#page-14-0)*, *[17](#page-16-0)[–19](#page-18-0)*, [20,](#page-19-0) *[27,](#page-26-0) [28](#page-27-0)*, *[32](#page-31-0)[–34](#page-33-0)* readForest, [24](#page-23-0) rfcv, [26](#page-25-0) rfImpute, *[13](#page-12-0)*, [27](#page-26-0)

## 36 INDEX

rfNews , [29](#page-28-0) RIT , [29](#page-28-0)

treesize , [31](#page-30-0) tuneRF , [32](#page-31-0)

varImpPlot , *[7](#page-6-0)* , *[23](#page-22-0)* , [33](#page-32-0) varUsed , [34](#page-33-0)